VPN Password Recovery +ключ Скачать бесплатно без регистрации X64 (Latest)

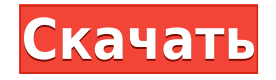

- Работает как инструмент удаленного доступа к рабочему столу и резервного копирования. - Резервное копирование подключения к удаленному рабочему столу в локальную папку. - Позволяет быстро восстановить удаленный рабочий стол до любой предыдущей точки подключения. - Инструмент для создания снимков экрана для обмена и сохранения содержимого буфера обмена. - Инструмент восстановления пароля для входа в VPN-соединения. - Надежный поиск файлов и папок. -

Поддерживает все видеовходы, такие как Youtube, Vimeo, Dailymotion, Facebook и т. д. - Поддерживает все устройства вывода, такие как телевизор, DLNA, Chromecast и т. д. - Поддерживает все активные сетевые подключения, включая VPN и L2TP. - Все данные зашифрованы в высоконадежном алгоритме режима AES-256 CTR. - Шифрование паролей на основе Bcrypt, PBKDF2, scrypt и 256 битного ключа. - Работает как автономный инструмент или на основе сервера, для использования в качестве файлового сервера и средства просмотра VNC.

TorrentFreak.com — это место, где вы найдете последние и лучшие торренты в Интернете. Каждый день группа обозревателей просматривает Интернет в поисках самых лучших доступных торрентов. Результаты этого тщательного исследования собраны в список из более чем 500 торрентов, расположенных в алфавитном порядке по категориям. Обзор Как пользователь VPN, клиента или того и другого, TorrentFreak является хорошим ресурсом для проверки самых популярных и новейших VPN-сервисов. Как самостоятельно создать полностью управляемое приложение для iPhone без сертификации Apple Я погуглил это, и все, что я могу найти, это куча устаревших вещей о том, что Apple отклоняет приложения, представленные каким-то случайным человеком. Есть ли способ создать приложение для iPhone с нуля без сертификации Apple? А: Не уверен насчет iPhone, но в Android вы можете сгенерировать APK, используя скрипт сборки Ant, используя Gradle для его сборки. Полученный APK можно установить из Android Studio. Документация Google содержит отличное описание. Процесс очень похож на то, как вы собираете APK для любого другого приложения Android. Не берите газ Entergy. В настоящее время я выставляю счет за Entergy Gas для генератора.У меня такой вопрос: у меня есть и собственный поставщик газа, и учетная запись Entergy Gas. Счет за коммунальные услуги должен выставляться Entergy Gas, а не моему собственному поставщику, поскольку у Entergy есть основное соглашение с моим поставщиком. Может ли компания Entergy потребовать, чтобы счет за генератор был выставлен на счет Entergy Gas. У нас есть

Plighted the secrets of your PC это уникальное программное обеспечение, используемое для поиска недостающих данных или потерянных файлов. Положитесь на то, чтобы найти ваши данные с экономией времени, и на вашем компьютере нет скрытых данных. Независимо от того, пытаемся ли мы читать или вы пытаетесь прочитать данные других людей, чтобы получить данные. Если вы считаете, что файл важен для вас, просто попробуйте получить к нему доступ с помощью этого программного обеспечения, и вы

найдете его там. Просто успейте спасти пару моих игр. Никакая другая программа, которую я когда-либо использовал на ПК, не могла делать то, что делает эта программа. Я создал пакетный файл, который я поместил в папку. Когда я запускаю программу и нажимаю ВОССТАНОВИТЬ ПАРОЛЬ, появляется всплывающее окно, и я могу без проблем ввести пароль. Затем программа сообщает мне об игре и о том, когда эта игра была создана, а в других играх используется тот же пароль. Затем он продолжает рассказывать мне обо всех других играх, которые я

установил! Затем я могу сохранить их в отдельных файлах, если захочу. У меня такие на рабочем столе. Большое спасибо. Я нашел эту программу сегодня, и она сохранила мои игры. Никакая другая программа, которую я использовал на своем ПК, не делала того, что делает эта программа. Ни одна программа, которую я использовал, не могла делать то, что делает эта программа. Ни одна программа, которую я использовал, не могла делать то, что делает эта программа. Я создал пакетный файл, который я поместил в папку. Когда я запускаю программу и

нажимаю ВОССТАНОВИТЬ ПАРОЛЬ, появляется всплывающее окно, и я могу без проблем ввести пароль. Затем программа сообщает мне об игре и о том, когда эта игра была создана, а в других играх используется тот же пароль. Затем он продолжает рассказывать мне обо всех других играх, которые я установил! Затем я могу сохранить их в отдельных файлах, если захочу. У меня такие на рабочем столе. Большое спасибо. Я нашел эту программу сегодня, и она сохранила мои игры. Когда я устанавливаю программу, я также могу установить Recover Password

для программы в качестве дополнительной опции, которая найдет все другие программы, которые используют тот же пароль на моем компьютере.(Я не хочу перепроверять свои программы, которые я устанавливал годами. Найти самые последние достаточно сложно). С помощью Recover Password я могу просто выбрать игры, которые я хочу перепроверить на своем компьютере, нажать кнопку восстановления пароля, и утилита выполнит поиск этих программ во всех моих играх. Сделать это легко, всего одним нажатием кнопки. У меня есть 1eaed4ebc0

VPN Password Recovery — это эффективная и очень простая для понимания часть программного обеспечения, основная цель которого — предоставить вам возможность восстановить доступ к вашему VPN-сервису, если вы забыли свои учетные данные для входа. Невыразительный, но практичный внешний вид После довольно короткого и беспроблемного процесса установки вы можете запустить программу и сразу же приступить к работе с ней, так как она действительно не требует знаний в области восстановления данных. VPN Password Recovery имеет нерегулируемое окно среднего размера, в котором вся собранная информация отображается всякий раз, когда вы нажимаете соответствующую кнопку. Легко получить имя пользователя и пароль VPN Для начала имейте в виду, что вам нужно было подключиться к вашей виртуальной частной сети в прошлом с главного компьютера, чтобы приложение могло работать должным образом, иначе ему нечего будет находить. Нажатие кнопки «Восстановить пароли» заставит утилиту начать анализ

вашей системы на наличие доступной информации, отображая подробности, такие как имя подключения, IP-адрес, имя учетной записи и пароль, в главном окне. Хотя VPN Password Recovery не имеет функции экспорта, которая позволила бы вам сохранить полученные данные в файл, который вы можете хранить локально, он позволяет вам копировать данные в буфер обмена и вставлять их в другой документ или другое окно. Полезный инструмент для поиска забытых учетных данных для входа в VPN Подводя итог, можно сказать, что VPN Password

Recovery — это простое и удобное приложение, которое может успешно помочь вам в получении информации о доступе к вашей виртуальной частной сети, для чего требуется простое нажатие кнопки. Опубликовано Myika 13 января 2018 г. 03:19 Поиск случайного секса является секретом счастья для многих людей, и мы знаем, что найти подходящую женщину сложно. Если вы хотите найти больше информации о наших моделях вебкамер, нажмите на эту ссылку: Опубликовано Myika 13 января 2018 г. 01:54 На протяжении миллионов лет человечество

знало, что правильный партнер – это источник счастья, затем мы находим ключи к любви, работе и жизни, и мы, наконец, готовы воспользоваться этим знанием. Современное движение принесло нам решение этой проблемы, и называется оно веб-камерой. Нажмите на эту ссылку Опубликовано Myika 31 декабря 2017 г. 06:21 Хочу иметь

**What's New In VPN Password Recovery?**

1) Загрузите и установите это программное обеспечение. 2) Откройте программу, введите логин и пароль от vpn и нажмите Восстановить. 3) Затем нажмите кнопку «Импорт» и импортируйте логин и пароль vpn из буфера обмена. 4) Затем нажмите кнопку «Восстановить». 5) Затем нажмите «Выполнить», чтобы завершить процесс. Вы должны владеть: VPN Password Recovery — бесплатный инструмент для восстановления пароля VPN Free VPN Password Recovery — умная и очень полезная программа, основная цель которой — дать вам возможность восстановить доступ к вашему VPN-сервису, если вы каким-то образом забыли свой логин. реквизиты для входа. VPN

Password Recovery — это эффективная и очень простая для понимания часть программного обеспечения, основная цель которого — предложить вам возможность восстановить доступ к вашему VPN-сервису, если вы каким-то образом забыли свои учетные данные для входа. 1) Загрузите и установите это программное обеспечение. 2) Откройте программу, введите логин и пароль от vpn и нажмите Восстановить. 3) Затем нажмите кнопку «Импорт» и импортируйте логин и пароль vpn из буфера обмена. 4) Затем нажмите кнопку «Восстановить». 5) Затем нажмите

«Выполнить», чтобы завершить процесс. 1) Загрузите и установите это программное обеспечение. 2) Откройте программу, введите логин и пароль от vpn и нажмите Восстановить. 3) Затем нажмите кнопку «Импорт» и импортируйте логин и пароль vpn из буфера обмена. 4) Затем нажмите кнопку «Восстановить». 5) Затем нажмите «Выполнить», чтобы завершить процесс. 1) Загрузите и установите это программное обеспечение. 2) Откройте программу, введите логин и пароль от vpn и нажмите Восстановить. 3) Затем нажмите кнопку «Импорт» и импортируйте логин и пароль vpn из буфера

обмена. 4) Затем нажмите кнопку «Восстановить». 5) Затем нажмите «Выполнить», чтобы завершить процесс. 1) Загрузите и установите это программное обеспечение. 2) Откройте программу, введите логин и пароль от vpn и нажмите Восстановить. 3) Затем нажмите кнопку «Импорт» и импортируйте логин и пароль vpn из буфера обмена. 4) Затем нажмите кнопку «Восстановить». 5) Затем нажмите «Выполнить», чтобы завершить процесс. 1) Загрузите и установите это программное обеспечение. 2) Откройте программу, введите логин и пароль от vpn и нажмите Восстановить. 3) Затем нажмите

кнопку «Импорт» и импортируйте логин и пароль vpn из буфера обмена. 4) Затем нажмите "

\* Не менее 64 ГБ дискового пространства \* Компьютер, на котором можно запустить игру \* Адекватное подключение к Интернету \* 2 ГБ ОЗУ Версия: 1.1.2 - Мы решили все проблемы, о которых сообщалось Скачать: Цифровой: \* Эта игра доступна для скачивания на нашей вебстранице. \* Цифровая версия включает Steam-версию игры, \* игру можно запустить, нажав на ссылку, указанную на \* Как только игра будет запущена, она